Kris De Brabanter IOWA STATE UNIVERSITY Department of Statistics & Computer Science 2419 Snedecor Hall, Ames, IA, 50011-1210

kbrabant@iastate.edu

Johan A.K. Suykens & Bart De Moor Katholieke Universiteit Leuven Department of Electrical Engineering, ESAT-STADIUS Kasteelpark Arenberg 10, B-3001 Leuven-Heverlee, Belgium

{johan.suykens,bart.demoor}@esat.kuleuven.be

# StatLSSVM User's Guide

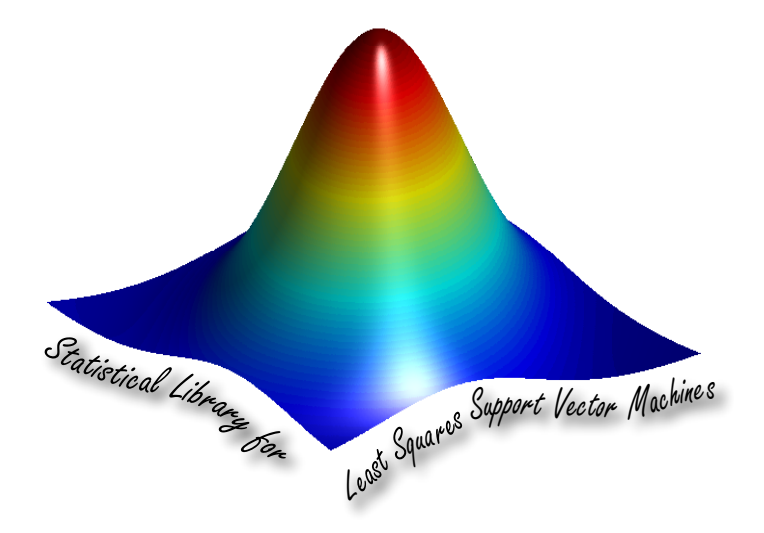

Kris De Brabanter is an assistant professor at Iowa State University (Department of Statistics & Computer Science).

JS is a professor at the Katholieke Universiteit Leuven. BDM is a full professor at the Katholieke Universiteit Leuven. Research supported by Research Council KUL: GOA/10/09 MaNet , PFV/10/002 (OPTEC), several PhD/postdoc & fellow grants; Flemish Government: IOF: IOF/KP/SCORES4CHEM, FWO: PhD/postdoc grants, projects: G.0320.08 (convex MPC), G.0557.08 (Glycemia2), G.0588.09 (Brain-machine), G.0377.09 (Mechatronics MPC); G.0377.12 (Structured systems) research community (WOG: MLDM), IWT: PhD Grants, projects: Eureka-Flite+, SBO LeCoPro, SBO Climaqs, SBO POM, EU-ROSTARS SMART, iMinds 2012, Belgian Federal Science Policy Office: IUAP P7/ (DYSCO, Dynamical systems, control and optimization, 2012-2017) EU: ERNSI, FP7-EMBOCON (ICT-248940), FP7-SADCO ( MC ITN-264735), ERC ST HIGHWIND (259 166), ERC AdG A-DATADRIVE-B, COST: Action ICO806: IntelliCIS.

# Chapter 1

# Overview of functions in StatLSSVM

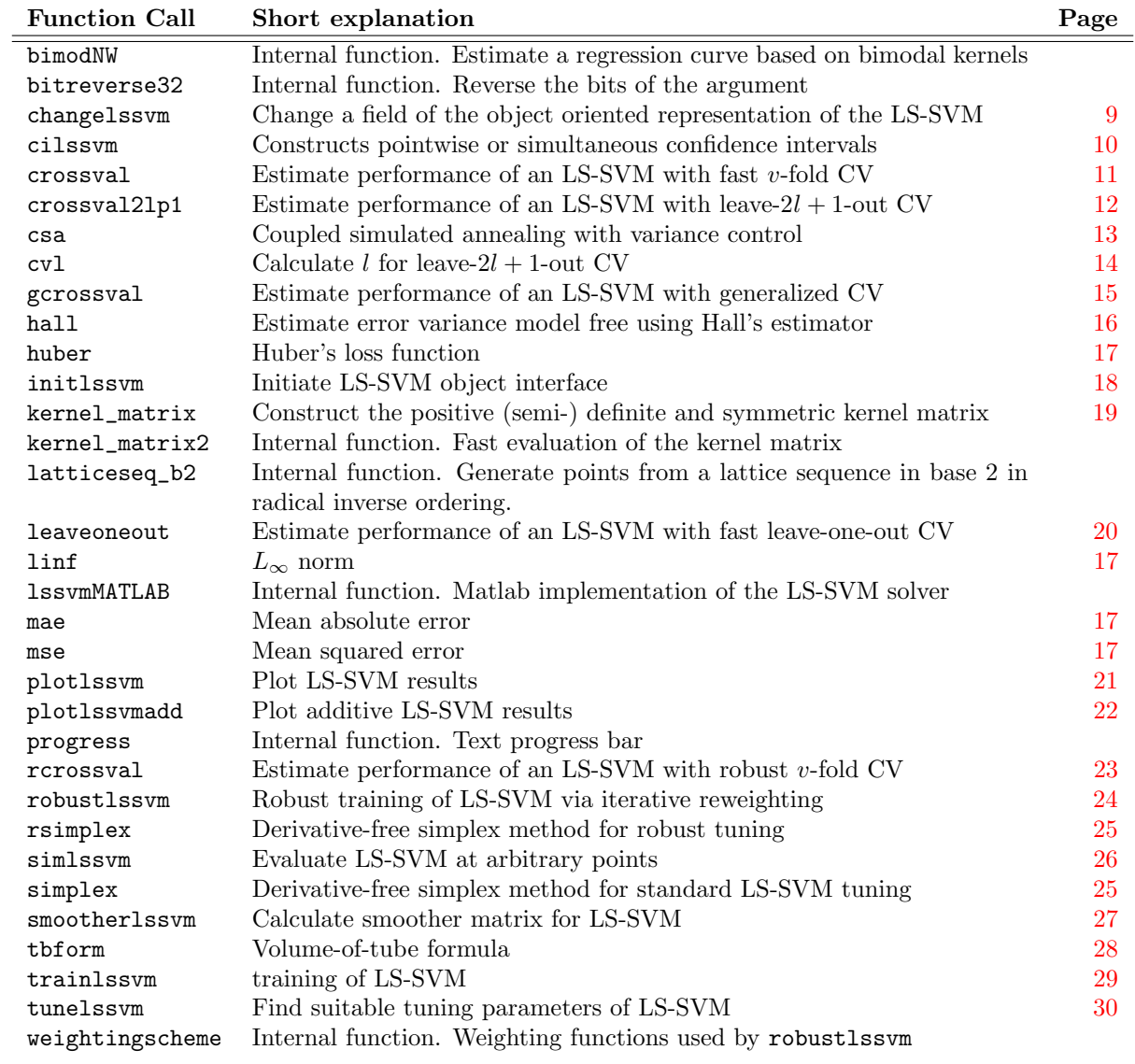

# Chapter 2

# Overview of data sets in StatLSSVM

All the data sets below can be found on <http://www.uow.edu.au/~mwand/webspr/data.html> except for the faithful, birth and beluga data sets. The latter can be found on [http://research.](http://research.microsoft.com/en-us/um/people/cmbishop/prml/webdatasets/faithful.txt) [microsoft.com/en-us/um/people/cmbishop/prml/webdatasets/faithful.txt](http://research.microsoft.com/en-us/um/people/cmbishop/prml/webdatasets/faithful.txt) and [http://pages.](http://pages.stern.nyu.edu/~jsimonof/SmoothMeth/Data/Tab/) [stern.nyu.edu/~jsimonof/SmoothMeth/Data/Tab/](http://pages.stern.nyu.edu/~jsimonof/SmoothMeth/Data/Tab/) respectively.

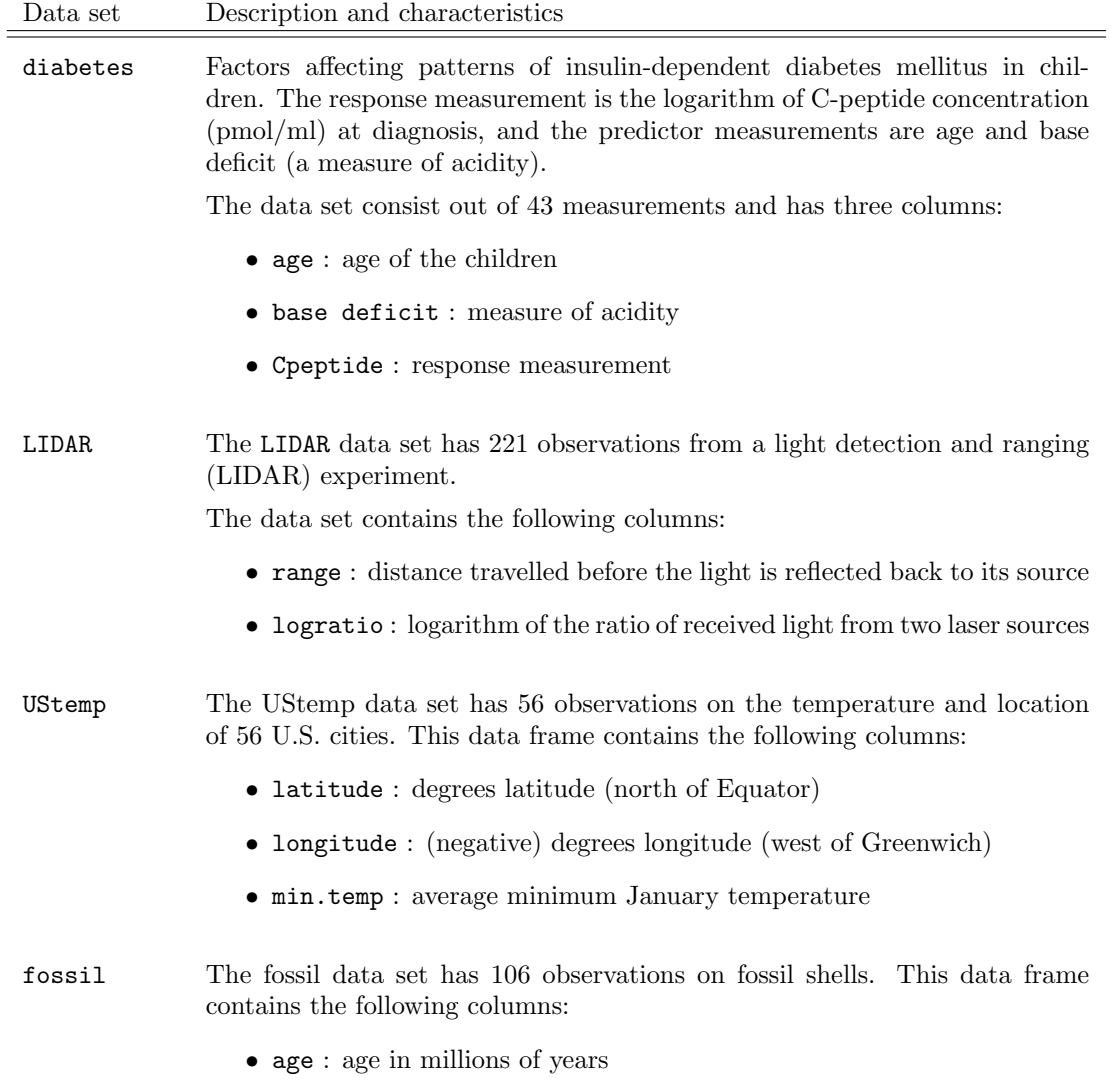

• strontium.ratio : ratios of strontium isotopes

<u> 1989 - Johann Stein, synsk politik foar de oarne fan it ferstjer fan de oarne fan de oarne fan de oarne fan d</u>

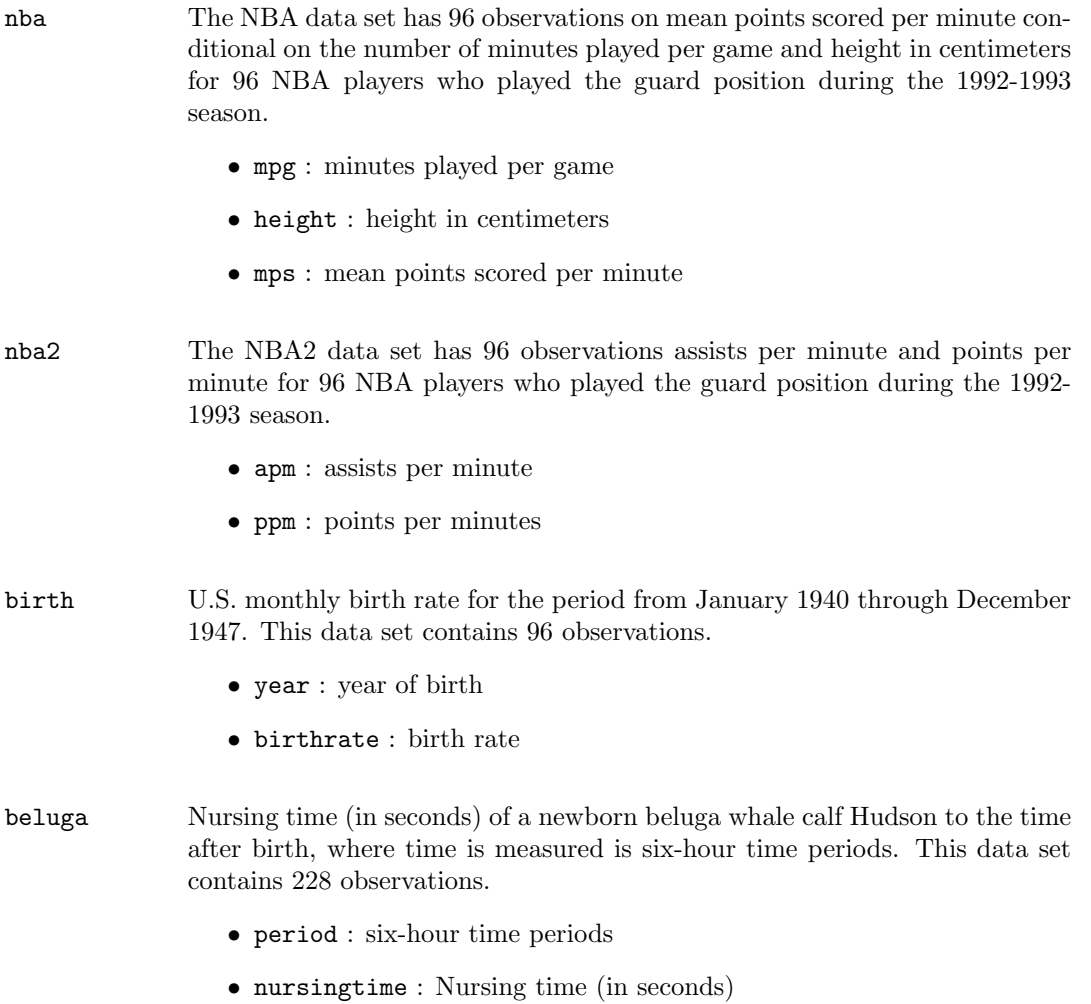

# Chapter 3

# General notation

In the full syntax description of the function calls, a star (\*) indicates that the argument is optional. In the description of the arguments, a (\*) denotes the default value. In this extended help of the function calls of StatLSSVM, a number of symbols and notations return in the explanation and the examples. These are defined as follows:

#### Variables Explanation

- d Dimension of the input vectors
- m Dimension of the output vectors
- n Number of training data
- nt Number of test data
- $X$   $N \times d$  matrix with the inputs of the training data
- $Xt$  Nt $\times$ d matrix with the inputs of the test data
- Y N×m matrix with the outputs of the training data
- Yt Nt×m matrix with the outputs of the test data

This toolbox supports an object oriented interface. This has a few dedicated structures which will appear many times:

#### Structure Explanation

model Object oriented representation of the LS-SVM model

# Chapter 4

# Alphabetical list of function calls

# <span id="page-8-0"></span>4.1 changelssvm

#### Purpose

Change a field of the object oriented representation of the LS-SVM

#### Description and full syntax

The fields of the model structure can be altered by this function.

```
>> model = changelssvm(model,'field','value')
```
An alternative to change the  $field(s)$  is to use

```
>> model.<field> = <value>
```
The different options are given in the following table:

• General options representing the kind of model:

status: Status of this model ('trained' or 'changed' ) alpha: Support values of the trained LS-SVM model b: Bias term of the trained LS-SVM model duration: Number of seconds the training lasts gam: Regularisation parameter kernel\_type: Kernel function bandwidth: bandwidth of the kernel function weights: Weighting function for robust regression

• Fields used to specify the data:

x\_dim: Dimension of input space y\_dim: Dimension of responses nb\_data: Number of training data xtrain: Inputs of training data ytrain: Outputs of training data

See also:

initlssvm

# <span id="page-9-0"></span>4.2 cilssvm

## Purpose

Construction of bias corrected  $100(1-\alpha)\%$  pointwise or simultaneous confidence intervals

# Description

This function calculates bias corrected  $100(1-\alpha)$ % pointwise or simultaneous confidence intervals. The bias is estimated by the principle of double smoothing with a fourth order kernel based on the Gaussian. The procedure supports homoscedastic data as well as heteroscedastic data. The construction of pointwise confidence intervals are based on the central limit theorem for linear smoothers combined with bias correction and variance estimation. The volume-of-tube formula is used for the construction of simultaneous confidence intervals. In this case, the bands are expanded to account for bias rather than recentered to obtain proper coverage.

## Full syntax

```
>> ci = cilssvm(model)
>> ci = cilssvm(model, alpha)
>> ci = cilssvm(model, alpha, conftype)
>> ci = cilssvm(model, alpha, conftype,vartype)
```
## **Outputs**

ci  $n \times 2$  matrix containing the lower and upper confidence intervals

#### Inputs

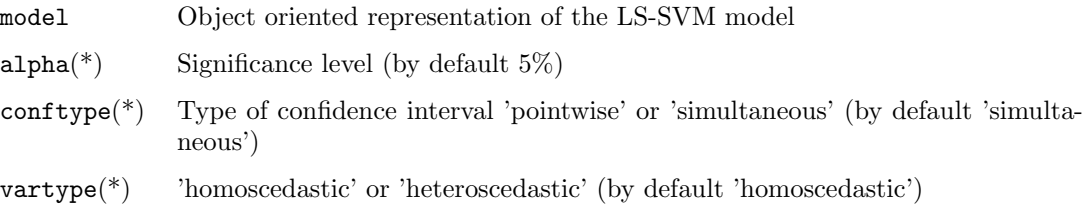

#### See also:

trainlssvm, simlssvm, tbform

- [1] Hall P. & Marron S. (1990), On variance estimation in nonparametric regression, Biometrika, 77, 415-419.
- [2] Sun J. & Loader C.R. (1994), Simultaneous confidence bands for linear regression and smoothing, Annals of Statistics, 22(3), 1328-1345.
- [3] Krivobokova, T., Kneib, T. & Claeskens, G. (2010). Simultaneous confidence bands for penalized spline estimators. Journal of the American Statistical Association, 105(490), 852–863.
- [4] De Brabanter K., De Brabanter J., Suykens J.A.K. & De Moor B. (2011), Approximate confidence and prediction intervals for least squares support vector regression. IEEE Transactions on Neural Networks, 22(1), 110–120.

# <span id="page-10-0"></span>4.3 crossval

# Purpose

Estimate performance of an LS-SVM with fast v-fold cross-validation

# Full syntax

This function is a fast implementation of  $v$ -fold CV which uses previously computed results. crossval can only be used in combination with tunelssvm (see p. [30\)](#page-29-0). The command can be invoked as follows:

```
>> model = tunelssvm(model,'crossval')
```
# See also:

```
leaveoneout, gcrossval, rcrossval, crossval2lp1, tunelssvm
```
- [1] An S., Liu W., & Venkatesh S. (2007), Fast cross-validation algorithms for least squares support vector machine and kernel ridge regression. Pattern Recognition, 40(8), 2154–2162
- [2] De Brabanter K., De Brabanter J., Suykens J.A.K. & De Moor, B. (2010), Optimized fixed-size kernel models for large data sets. Computational Statistics & Data Analysis, 54(6), 1484–1504

# <span id="page-11-0"></span>4.4 crossval2lp1

# Purpose

Estimate performance of an LS-SVM with leave- $2l+1$ -out cross-validation in the presence of correlated errors

## Full syntax

This function is a fast implementation of leave- $2l + 1$ -out cross-validation which uses previously computed results. crossval2lp1 can only be used in combination with tunelssvm (see p. [30\)](#page-29-0). The command can be invoked as follows:

```
>> model = tunelssvm(model,'crossval2lp1')
```
#### See also:

leaveoneout, crossval, gcrossval, rcrossval, tunelssvm

- [1] Chu, C.K. and Marron, J.S. (1991). Comparison of two bandwidth selectors with dependent errors. Annals of Statistics, 19(4), 1906-1918.
- [2] De Brabanter K., De Brabanter J., Suykens J.A.K., De Moor B. (2011), Kernel regression in the presence of correlated errors. Journal of Machine Learning Research, 12, pp. 1955–1976.

# <span id="page-12-0"></span>4.5 csa

#### Purpose

Coupled simulated annealing finds the minimum of the functions crossval, rcrossval, gcrosval, leaveoneout and crossval2lp1 when used with tunelssvm.

# Description

The optimization process consists out of two steps: first, determine good initial starting values by means of coupled simulated annealing (CSA) and second, perform a fine-tuning derivative-free simplex search using the previous end result as starting values. In contrast to other global optimization techniques CSA is not slow and can easily escape from local minima. Since its working principle is based on coupled multiple starters it is more effective than multi-start gradient descent optimization algorithms. Another advantage of CSA is that it uses the acceptance temperature to control the variance of the acceptance probabilities with a control scheme that can be applied to an ensemble of optimizers. This leads to an improved optimization efficiency because it reduces the sensitivity of the algorithm to the initialization parameters while guiding the optimization process to quasi-optimal runs. Because of the effectiveness of the combined methods only a small number of iterations iterations are needed to acquire a suitable set of smoothing parameters (bandwidth  $h$  of the kernel and the regularization parameter  $\gamma$ ).

- [1] Xavier-de-Souza S., Suykens J.A.K., Vandewalle J. & Bolle D. (2010), Coupled simulated annealing. IEEE Transactions on Systems, Man, and Cybernetics - Part B, 40(2), 320–335.
- [2] Xavier-de-Souza S., Optimisation and Robustness of Cellular Neural Networks, PhD thesis, Faculty of Engineering, K.U.Leuven (Leuven, Belgium), Jun. 2007, 229 p.

# <span id="page-13-0"></span>4.6 cvl

#### Purpose

Find an estimate of l in leave- $2l + 1$ -out cross-validation based on bimodal kernels.

# Description

Finds an estimate of l in leave- $2l + 1$ -out cross-validation for regression with correlated errors. The method is based on the use of bimodal kernels [2] and the fact that the quantity

$$
\left| \frac{\sum_{i=1}^{n-q} \hat{e}_i \hat{e}_{i+q}}{\sum_{i=1}^{n} \hat{e}_i^2} \right| \le \frac{\Phi^{-1}(1-\frac{\alpha}{2})}{\sqrt{n}},
$$

where  $\hat{e}_i$  denotes the *i*th residual,  $q \geq 1$ ,  $\Phi^{-1}$  denotes the quantile function of the standard normal distribution and  $\alpha$  is the significance level [1].

# Full syntax

```
\Rightarrow [1,index] = cv1(X,Y)
```
#### **Outputs**

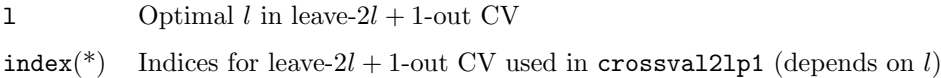

#### Inputs

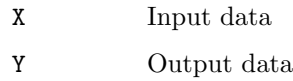

#### See also:

crossval2lp1

- [1] Kendall M.G., Stuart A. & Ord J.K. (1983), The Advanced Theory of Statistics, vol. 3, Design and Analysis, and Time-Series (4th ed.), Griffin, London.
- [2] De Brabanter K., De Brabanter J., Suykens J.A.K., De Moor B. (2011), Kernel regression in the presence of correlated errors. Journal of Machine Learning Research, 12, pp. 1955–1976.

# <span id="page-14-0"></span>4.7 gcrossval

# Purpose

Estimate performance of an LS-SVM with generalized cross-validation

# Full syntax

This function is a fast implementation of generalized CV which uses previously computed results. gcrossval can only be used in combination with tunelssvm (see p. [30\)](#page-29-0). The command can be invoked as follows:

```
>> model = tunelssvm(model,'gcrossval')
```
## See also:

leaveoneout, crossval, rcrossval, crossval2lp1, tunelssvm

- [1] Craven P. & Wahba G. (1979), Smoothing noisy data with spline functions, Numerische Mathematik, 31(4), 377-403.
- [2] Golub G.M., Heath M. & Wahba G. (1979), Generalized cross-validation as a method for choosing a good ridge parameter, Technometrics, 21(2), 215-223.
- [3] De Brabanter K., Least Squares Support Vector Regression with Applications to Large-Scale Data: a Statistical Approach, PhD thesis, Faculty of Engineering, K.U.Leuven (Leuven, Belgium), Apr. 2011, 246 p.

# <span id="page-15-0"></span>4.8 hall

#### Purpose

Calculate the error variance model free using Hall's estimator

# Description

Calculate the error variance in 1d model free using Hall's estimator which is  $\sqrt{n}$ -consistent. Consider the data  $\{(X_1, Y_1), \ldots, (X_n, Y_n)\}\)$ . First, the input data is sorted, i.e.  $X_1 \leq \ldots \leq X_n$ , and the output data is sorted accordingly. Second, the estimated error variance  $\hat{\sigma}^2$  is calculated as

$$
\hat{\sigma}^2 = \frac{1}{n-2} \sum_{i=1}^{n-2} (0.809Y_i - 0.5Y_{i+1} - 0.309Y_{i+2})^2.
$$

#### Full syntax

 $\gg$  var = hall $(X,Y)$ 

### Outputs

var Estimated error variance

#### Inputs

X Input data (one dimensional)

Y Output data

- [1] Hall P. & Marron S. (1990), On variance estimation in nonparametric regression, Biometrika, 77, 415–419.
- [2] Hall P., Kay J.W. & Titterington D.M. (1990), Asymptotically optimal difference-based estimation of variance in nonparametric regression, Biometrika, 77(3), 521–528.

# <span id="page-16-0"></span>4.9 huber, linf, mae, mse

#### Purpose

Loss functions

# Description

A variety of cost measures can be defined

• huber  $C_{\text{huber},c}(e) =$  $\sqrt{ }$ J  $\mathcal{L}$  $\frac{1}{2}e^2$ ,  $|e| \leq c$ ;  $2c|e|-c^2$ , otherwise. • mae:  $L_1$  $(e) = \frac{\sum_{i=1}^{n} |e_i|}{n}$ • linf:  $L_{\infty}$   $C_{L_{\infty}}(e) = \sup_{i} |e_i|$ • mse:  $L_2$  $(e) = \frac{\sum_{i=1}^{n} e_i^2}{n}$ 

The parameter  $c$  in Huber's loss function can be user specified or automatically determined (default). If no user specific value is supplied, the parameter is calculated by  $1.345 \text{MAD}(e)$ .

#### Full syntax

```
\bullet >> C = huber(e)
  \gg C = huber(e,c)
```
#### **Outputs**

C Estimated cost

#### Inputs

- e Input vector, for example residuals (one dimensional)
- $c(*)$  User specified parameter c

 $\bullet$  >> C = mse(e)

# **Outputs**

C Estimated cost of the residuals

Calls

mse mae, linf or mse

#### Inputs

e Residual vector

# See also:

crossval, rcrossval, gcrossval, crossval2lp1, leaveoneout

## References

[1] Huber P.J. (1964). Robust estimation of a location parameter. The Annals of Mathematical Statistics, 35(1), 73-101.

# <span id="page-17-0"></span>4.10 initlssvm

# Purpose

Initialize an LS-SVM model

# Full syntax

>> model = initlssvm(X, Y, gam, h, kernel) >> model = initlssvm(X, Y, gam, h, kernel, bwopt)

# Outputs

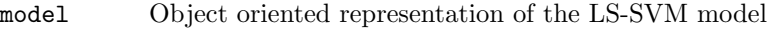

# Inputs

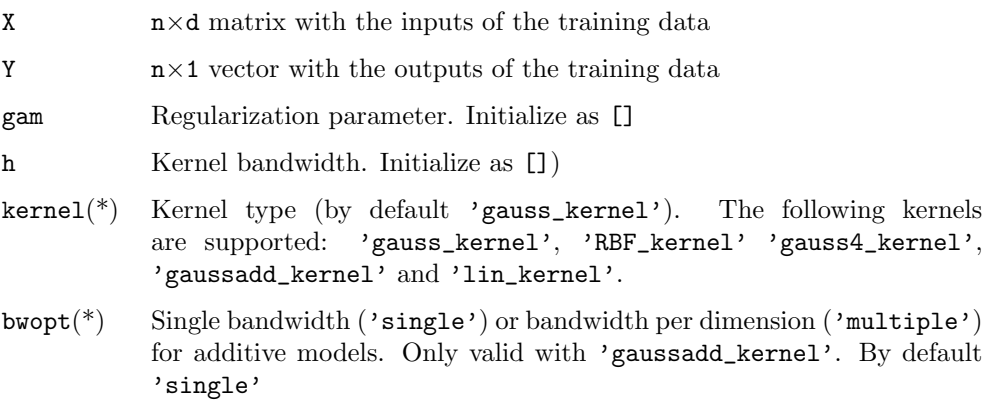

### See also:

changelssvm

# <span id="page-18-0"></span>4.11 kernel matrix

#### Purpose

Construct the positive (semi-) definite and symmetric kernel matrix

#### Basic Syntax

```
>> Omega = kernel_matrix(X, kernel, h)
```
#### Description

This matrix should be positive definite if the kernel function satisfies Mercer's condition. Construct the kernel values for all test data points in the rows of Xt, relative to the points of X.

#### >> Omega\_Xt = kernel\_matrix(X, kernel, h, Xt)

The following kernels are supported

• Gaussian kernel (gauss\_kernel):

$$
K(X_i, X_j) = (2\pi)^{-d/2} \exp\left(-\frac{\|X_i - X_j\|_2^2}{2h^2}\right).
$$

• RBF kernel (RBF\_kernel): (numerically more stable than gauss\_kernel when d is large)

$$
K(X_i, X_j) = \exp\left(-\frac{\|X_i - X_j\|_2^2}{2h^2}\right)
$$

.

• Fourth order kernel based on the Gaussian (gauss4\_kernel):

$$
K(X_i, X_j) = \frac{1}{2} (2\pi)^{-d/2} \left( 3 - \frac{\|X_i - X_j\|_2^2}{h^2} \right) \exp \left( -\frac{\|X_i - X_j\|_2^2}{2h^2} \right).
$$

• Gaussian additive kernel (gaussadd\_kernel):

$$
\Omega(X_i, X_j) = \sum_{k=1}^d K(X_i^{(k)}, X_j^{(k)}),
$$

where  $K(\cdot, \cdot)$  is the one dimensional Gaussian kernel and  $X_i^{(k)}$  denotes the kth component of the d-dimensional column vector  $X_i$ .

• Linear kernel (lin\_kernel):

$$
K(X_i, X_j) = X_i^T X_j.
$$

#### Full syntax

```
>> Omega = kernel_matrix(X, kernel, h)
>> Omega = kernel_matrix(X, kernel, h, Xt)
```
#### **Outputs**

Omega  $n \times n$  ( $n \times nt$ ) kernel matrix

#### Inputs

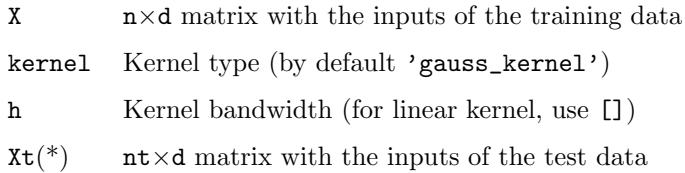

# <span id="page-19-0"></span>4.12 leaveoneout

## Purpose

Estimate performance of an LS-SVM with fast leave-one-out cross-validation

# Full syntax

This function is a fast implementation of leave-one-out CV which uses previously computed results. leaveoneout can only be used in combination with tunelssvm (see p. [30\)](#page-29-0). The command can be invoked as follows:

```
>> model = tunelssvm(model,'leaveoneout')
```
### See also:

crossval, gcrossval, rcrossval, crossval2lp1, tunelssvm

## References

[1] Ying Z. & Keong K.C. (2004), Fast leave-one-out evaluation and improvement on inference for LS-SVMs, in Proc of the 17th International Conference on Pattern Recognition (ICPR), Volume 3, pp. 494 - 497.

# <span id="page-20-0"></span>4.13 plotlssvm

#### Purpose

Plot the LS-SVM results in the environment of the training data

# Basic syntax

>> model = plotlssvm(model)

# Description

The first argument specifies the LS-SVM. If the model does not have status 'trained', the training algorithm is first called. One can specify the precision of the plot by specifying the grain of the grid. By default this value is 100. The dimensions (seldims) of the input data to display can be selected as an optional argument in case of higher dimensional inputs  $(> 2)$ . A grid will be taken over this dimension, while the other inputs remain constant.

## Full syntax

```
>> model = plotlssvm(model)
>> model = plotlssvm(model, plottype)
>> model = plotlssvm(model, plottype, grain)
>> model = plotlssvm(model, plottype, grain, seldims)
```
# **Outputs**

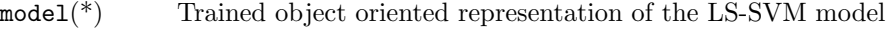

### Inputs

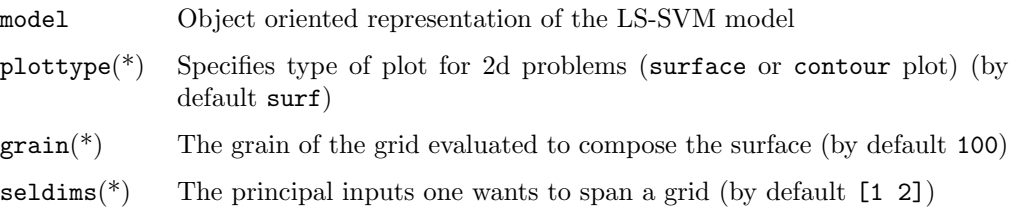

## See also:

trainlssvm, simlssvm, plotlssvmadd.

# <span id="page-21-0"></span>4.14 plotlssvmadd

# Purpose

Plot the additive LS-SVM results in the environment of the training data

## Basic syntax

```
>> model = plotlssvm(model)
```
## Description

The first argument specifies the LS-SVM. If the model does not have status 'trained', the training algorithm is first called. The output of the function is a plot of each fitted function per dimension. This function works only if the number of dimensions is larger or equal than two. Bands representing twice the pointwise standard error of the estimated curve are also visualized together with the partial residuals i.e. the fitted values for each function plus the overall residuals from the additive model.

## Full syntax

```
>> model = plotlssvmadd(model)
>> model = plotlssvmadd(model, axislabels)
```
## **Outputs**

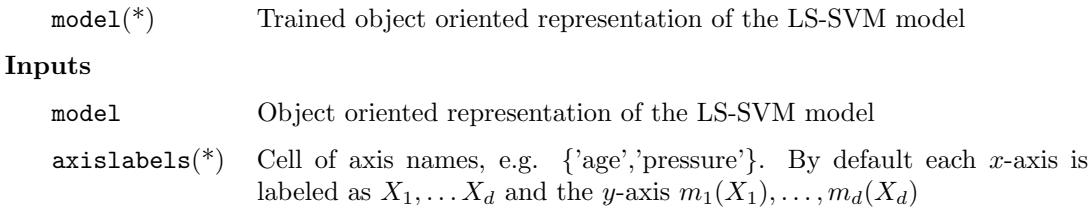

#### See also:

trainlssvm, simlssvm, plotlssvm.

# <span id="page-22-0"></span>4.15 rcrossval

#### Purpose

Estimate performance of an LS-SVM with fast robust cross-validation

#### Full syntax

This function is a fast implementation of robust CV which uses previously computed results. rcrossval can only be used in combination with tunelssvm (see p. [30\)](#page-29-0). It is advised always to use an  $L_1$  loss (mae) for this type of CV. The command can be invoked as follows:

```
>> model = tunelssvm(model,'rcrossval',{10,'mae'})
```
#### See also:

leaveoneout, gcrossval, crossval, crossval2lp1, tunelssvm

- [1] De Brabanter K., Pelckmans K., De Brabanter J., Debruyne M., Suykens J.A.K., Hubert M. & De Moor B. (2009), Robustness of kernel based regression: a comparison of iterative weighting schemes, in Proc. of the 19th International Conference on Artificial Neural Networks (ICANN), pp. 100-110
- [2] De Brabanter K., Karsmakers P., De Brabanter J., Pelckmans K., Suykens J.A.K. & De Moor B. (2010), On robustness in kernel based regression, NIPS 2010 Workshop Robust Statistical Learning.
- [3] De Brabanter K. (2011), Least Squares Support Vector Regression with Applications to Large-Scale Data: a Statistical Approach, PhD thesis, Faculty of Engineering, K.U.Leuven (Leuven, Belgium), Apr. 2011, 246 p.

# <span id="page-23-0"></span>4.16 robustlssvm

## Purpose

Robust training in the case of non-Gaussian noise or outliers

## Basic syntax

```
>> model = robustlssvm(model)
```
Robustness towards outliers can be achieved by reducing the influence of support values corresponding to large errors. One should first use the function tunelssvm with rcrossval based on a robust loss function (mae or huber) so all the necessary parameters are optimally tuned before calling this routine.

## Full syntax

```
>> model = robustlssvm(model)
```
# Outputs

model Robustly trained object oriented representation of the LS-SVM model

## Inputs

model Object oriented representation of the LS-SVM model

### See also:

trainlssvm, tunelssvm, rcrossval

- [1] De Brabanter K., Pelckmans K., De Brabanter J., Debruyne M., Suykens J.A.K., Hubert M. & De Moor B. (2009), Robustness of kernel based regression: a comparison of iterative weighting schemes, in Proc. of the 19th International Conference on Artificial Neural Networks (ICANN), pp. 100-110.
- [2] M. Debruyne, A. Christmann, M. Hubert & J.A.K. Suykens (2010), Robustness of reweighted least squares kernel based regression, Journal of Multivariate Analysis, 101(2), 447–463.
- [3] De Brabanter K., Karsmakers P., De Brabanter J., Pelckmans K., Suykens J.A.K. & De Moor B. (2010), On robustness in kernel based regression, NIPS 2010 Workshop Robust Statistical Learning.
- [4] De Brabanter K. (2011), Least Squares Support Vector Regression with Applications to Large-Scale Data: a Statistical Approach, PhD thesis, Faculty of Engineering, K.U.Leuven (Leuven, Belgium), Apr. 2011, 246 p.

# <span id="page-24-0"></span>4.17 rsimplex, simplex

#### Purpose

Direct search method that does not use numerical or analytic gradients.

# Description

The optimization process consists out of two steps: first, determine good initial starting values by means of coupled simulated annealing (CSA) and second, perform a fine-tuning derivative-free simplex search using the previous end result as starting values. This is a direct search method that does not use numerical or analytic gradients. If  $l$  is the length of a vector  $x$ , a simplex in l-dimensional space is characterized by the  $l + 1$  distinct vectors that are its vertices. In two-space, a simplex is a triangle; in three-space, it is a pyramid. At each step of the search, a new point in or near the current simplex is generated. The function value at the new point is compared with the function's values at the vertices of the simplex and, usually, one of the vertices is replaced by the new point, giving a new simplex. This step is repeated until the diameter of the simplex is less than the specified tolerance. rsimplex and simplex are the same functions except rsimplex is specifically used for robust regression in collaboration with rcrossval.

Because of the effectiveness of the combined methods only a small number of iterations are needed to acquire a suitable set of smoothing parameters (bandwidth  $h$  of the kernel and the regularization parameter  $\gamma$ ).

- [1] Nelder J.A. & Mead R. (1965), A simplex method for function minimization, Computer Journal, 7, 308–313.
- [2] Lagaria J.C., Reeds J.A., Wright M.H. & Wright P.E. (1998), Convergence Properties of the Nelder-Mead Simplex Method in Low Dimensions, SIAM Journal of Optimization, 9(1), 112– 147.

# <span id="page-25-0"></span>4.18 simlssvm

# Purpose

Evaluate the LS-SVM at given points

# Basic syntax

```
>> Yt = simlssvm(model, Xt)
```
# Description

model is the object oriented representation of the LS-SVM model and the matrix Xt represents the points one wants to predict.

## Full syntax

```
>> Yt = simlssvm(model, Xt)
```
## Outputs

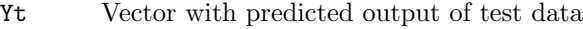

# Inputs

model Object oriented representation of the LS-SVM model

 $Xt$  nt×d matrix with the inputs of the test data

# See also:

trainlssvm, initlssvm, plotlssvm, plotlssvmadd

# <span id="page-26-0"></span>4.19 smootherlssvm

#### Purpose

Calculate smoother matrix for LS-SVM

#### Basic syntax

```
>> S = smootherlssvm(model)
```
#### Description

LS-SVM is a linear smoother because it can be represented as  $\hat{Y} = SY$  where S is the smoother matrix. This matrix can be used to calculate the error variance and confidence intervals.

#### Full syntax

```
>> S = smootherlssvm(model)
>> S = smootherlssvm(model, Xt)
```
#### Outputs

S Smoother matrix

#### Inputs

- model Object oriented representation of the LS-SVM model
- $Xt(*)$  nt×d matrix with the inputs of the test data. If supplied, S is the smoother matrix for test data

#### See also:

trainlssvm, cilssvm, tbform

- [1] De Brabanter K., De Brabanter J., Suykens J.A.K. & De Moor B. (2011), Approximate confidence and prediction intervals for least squares support vector regression, IEEE Transactions on Neural Networks, 22(1), 110–120.
- [2] De Brabanter K. (2011), Least Squares Support Vector Regression with Applications to Large-Scale Data: a Statistical Approach, PhD thesis, Faculty of Engineering, K.U.Leuven (Leuven, Belgium), Apr. 2011, 246 p.

# <span id="page-27-0"></span>4.20 tbform

# Purpose

Calculate width of the bands for simultaneous confidence intervals using the volume-of-tube formula.

## Basic syntax

>> m = tbform(model)

## Description

Determines the width of the bands, given a significance level  $\alpha$ , for simultaneous/uniform confidence intervals based on the volume-of-tube formula.

## Full syntax

```
>> m = tbform(model)
>> m = tbform(model,alpha)
```
## **Outputs**

m Width of the bands

## Inputs

model Object oriented representation of the LS-SVM model  $\alpha$ lpha $(*)$  significance level. By default 0.05

## See also:

smootherlssvm, cilssvm

- [1] Rice S.O. (1939), The distribution of the maxima of a random curve, American Journal of Mathematics 61, 409-416.
- [2] Sun J. & Loader C.R. (1994), Simultaneous confidence bands for linear regression and smoothing, Annals of Statistics, 22(3), 1328-1345.
- [3] De Brabanter K. (2011), Least Squares Support Vector Regression with Applications to Large-Scale Data: a Statistical Approach, PhD thesis, Faculty of Engineering, K.U.Leuven (Leuven, Belgium), Apr. 2011, 246 p.

# <span id="page-28-0"></span>4.21 trainlssvm

#### Purpose

Train the support values and the bias term of an LS-SVM

## Basic syntax

>> model = trainlssvm(model)

# Description

The training is done by

```
>> model = trainlssvm(model)
```
The status of the model checks whether a retraining is needed. The implementation is based on the backslash operator in MATLAB. This operator solves the system of linear equations needed to obtain the Lagrange multipliers and bias term of the LS-SVM model.

# Full syntax

```
>> model = trainlssvm(model)
```
#### **Outputs**

model(\*) Trained object oriented representation of the LS-SVM model

#### Inputs

model Object oriented representation of the LS-SVM model

#### See also:

simlssvm, initlssvm, changelssvm, plotlssvm, plotlssvmadd

# <span id="page-29-0"></span>4.22 tunelssvm

# Purpose

Tune the tuning parameters of the model with respect to the given performance measure

## Basic syntax

>> model = tunelssvm(model, costfun)

where model is the object oriented interface of the LS-SVM and costfun represents the model selection criteria e.g. crossval, gcrossval, leaveoneout, crossval2lp1 or rcrossval. The model object is created by the command initlssvm.

```
model = intlsswm(X, Y, [], [], kernel_type);
```
# Description

The complete tuning process goes as follows: First, for every kernel, first Coupled Simulated Annealing (CSA) determines suitable starting points for every method. The search limits of the CSA method are set to  $[\exp(-10), \exp(10)]$ . Second, these starting points are then given to a simplex method. CSA has already proven to be more effective than multi-start gradient descent optimization. Another advantage of CSA is that it uses the acceptance temperature to control the variance of the acceptance probabilities with a control scheme. This leads to an improved optimization efficiency because it reduces the sensitivity of the algorithm to the initialization parameters while guiding the optimization process to quasi-optimal runs. By default, CSA uses five multiple starters. When the model is tuned, the value of the cross-validation function is added the to model structure as model.CVcost.

## Full syntax

```
>> model = tunelssvm(model)
>> model = tunelssvm(model, costfun)
>> model = tunelssvm(model, costfun, costargs)
>> model = tunelssvm(model, costfun, costargs, wfun)
```
## **Outputs**

model Tuned object oriented representation of the LS-SVM model

# Inputs

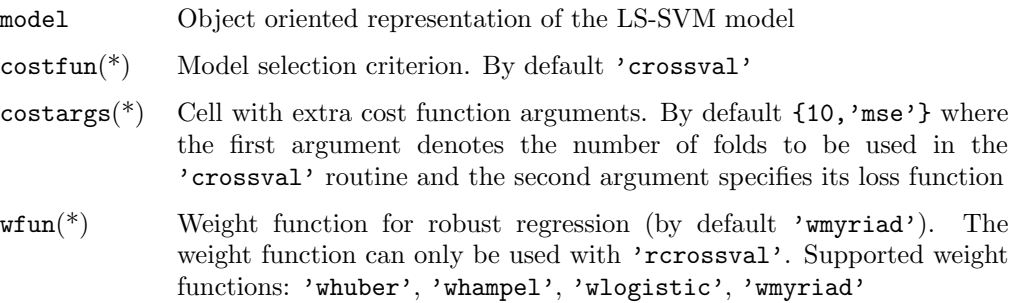

The four different weights functions are visualized in Table [4.1](#page-30-0)

When no options are specified for the model selection criteria, the software automatically takes an  $L_2$  $(L<sub>1</sub>)$  loss with 10-fold cross-validation if crossval (or rcrossval) is taken respectively. The following list summarizes the possibilities with the tunelssvm command.

|           | Huber                                                                                | Hampel                                                                                                    | Logistic                    | Myriad                                  |
|-----------|--------------------------------------------------------------------------------------|----------------------------------------------------------------------------------------------------|-----------------------------|-----------------------------------------|
| V(r)      | if $ r  < \beta$ ;<br>if $ r  \geq \beta$ .<br>$\frac{\beta}{ r },$                  | if $ r  < b_1$ ;<br>1,<br>$rac{b_2- r }{b_2-b_1},$<br>if $b_1 \leq  r  \leq b_2$ ;<br>if $ r  > b_2$ .<br>$\overline{0}$ | $\tanh(r)$<br>$\mathcal{r}$ | $\delta^2$<br>$\overline{\delta^2+r^2}$ |
| $\psi(r)$ |                                                                                      |                                                                                                    |                             |                                         |
| L(r)      | $r^2$ , if $ r  < \beta$ ;<br>$\beta r  - \frac{1}{2}\beta^2$ , if $ r  \ge \beta$ . | $r^2$ ,<br>if $ r  < b_1$ ;<br>$\frac{b_2r^2- r^3 }{b_2-b_1},$<br>if $b_1 \leq  r  \leq b_2$ ;<br>if $ r  > b_2$ .<br>0, | $r \tanh(r)$                | $\log(\delta^2 + r^2)$                  |

<span id="page-30-0"></span>Table 4.1: Definitions for the Huber  $(\beta \in \mathbb{R}^+)$ , Hampel, Logistic and Myriad  $(\delta \in \mathbb{R}_0^+)$  weight functions  $V(\cdot)$ . The corresponding loss  $L(\cdot)$  and score function  $\psi(\cdot)$  are also given.

• Standard tuning with 10-fold cross-validation with an  $L_2$  and  $L_1$  loss

```
>> model = tunelssvm(model)
>> model = tunelssvm(model,'crossval')
>> model = tunelssvm(model,'crossval',{10,'mse'})
>> model = tunelssvm(model,'crossval',{10,'mae'})
```
• Standard tuning with leave-one-out cross-validation with an  $L_2$  and  $L_1$  loss

```
>> model = tunelssvm(model,'leaveoneout')
>> model = tunelssvm(model,'leaveoneout',{'mse'})
>> model = tunelssvm(model,'leaveoneout',{'mae'})
```
• Standard tuning with generalized cross-validation with an  $L_2$  and  $L_1$  loss

```
>> model = tunelssvm(model,'gcrossval')
>> model = tunelssvm(model,'gcrossval',{'mse'})
>> model = tunelssvm(model,'gcrossval',{'mae'})
```
• Robust tuning with different weight functions with robust v-fold cross-validation with an  $L_1$  and Huber loss. If no weight function is specifies myriad weights are taken. It is always advisable to use a robust loss function for robust cross-validation (mae or huber) in order to obtain a fully robust procedure.

```
>> model = tunelssvm(model,'rcrossval',{10,'mae'})
>> model = tunelssvm(model,'rcrossval',{10,'mae'},'wmyriad')
>> model = tunelssvm(model,'rcrossval',{10,'huber'},'whampel')
>> model = tunelssvm(model,'rcrossval',{10,'mae'},'whuber')
>> model = tunelssvm(model,'rcrossval',{10,'huber'},'wlogistic')
```
• Tuning when errors are correlated with an  $L_2$  and  $L_1$  loss

```
>> model = tunelssvm(model,'crossval2lp1')
>> model = tunelssvm(model,'crossval2lp1',{'mse'})
>> model = tunelssvm(model,'crossval2lp1',{'mae'})
```
#### See also:

simlssvm, initlssvm, changelssvm, crossval, gcrossval, rcrossval, leaveoneout, crossval2lp1